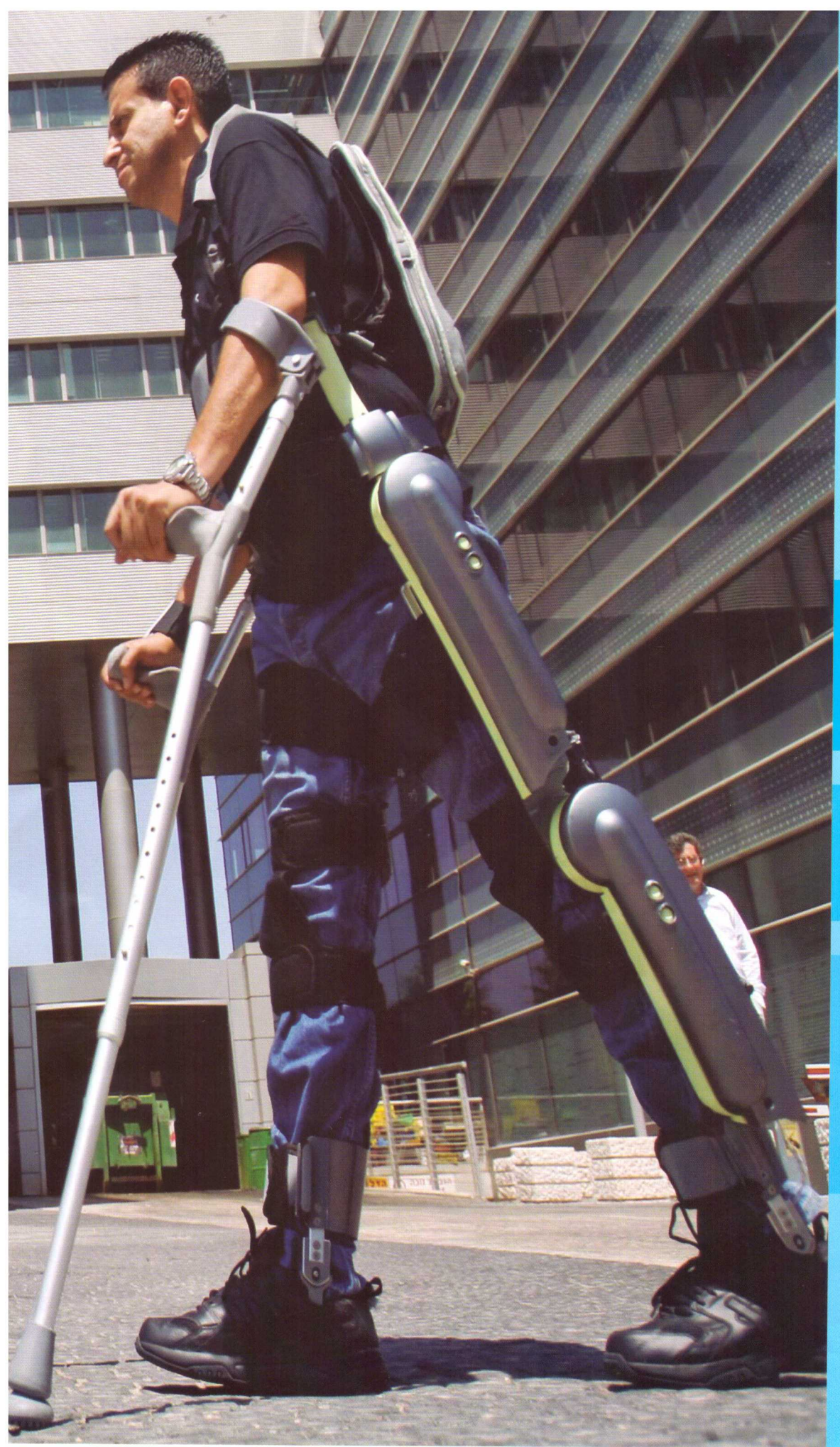

### **AUTORES**

\*Marylin Masso \*\*Iván Leonardo Lasso \*\*\*Sergio Alexander Salinas \*\*\*\* Oscar Andrés Vivas

## UNIVERSIDAD DEL CAUCA

Programa de Ingeniería en Automática<br>Industrial

Facultad de Ingeniería Electrónica y<br>Telecomunicaciones

### Contacto grupo de investigación

### **AUTORES**

- \*mmasso88@gmail.com
- \*\*leolasso7@gmail.com
- \*\*\*sea.salinas@gmail.com
- \*\*\*\*avivas@unicauca.edu.co

## EXOESQUELETO PARA REEDUCACIÓN **MUSCULAR EN PACIENTES CON IMOC** TIPO DIPLEJÍA ESPÁSTICA MODERADA

### **RESUMEN**

propuesto posee diez grados de libertad que describen los movimientos y las restricciones de cada una de las

### **ABSTRACT**

with their rehabilitation and consequently the patient recovery. The proposed design has ten DOE describing vision. To ensure the monitoring of these tracks it was designed a computed torque control (CTC), giving an

control trajectories

### INTRODUCCIÓN

as patologías que generan daños a nivel motor son diversas,<br>varían según la ubicación de la lesión y se pueden presentar<br>en niños, adolecentes y adultos, con diferentes consecuenpatologías que generan daños a nivel motor son diversas, varían según la ubicación de la lesión y se pueden presentar cias. Este estudio se define como patología la parálisis cerebral infantil o IMOC (insuficiencia motora de origen cerebral) tipo diplejía espástica moderada, la cual afecta a los niños por una lesión o una anomalía en el desarrollo del cerebro inmaduro, limitando los movimientos del cuerpo y la coordinación de los músculos (1, 2, 3).

En la actualidad las terapias físicas son realizadas en su mayoría en forma manual por un fisioterapeuta, quien propone distintos movimientos, a diferentes velocidades, fuerzas y número de repeticiones. Tales procedimientos son fatigantes para el paciente y el terapeuta. En el momento de la terapia el examinador trata de ajustar la postura del paciente y vencer la resistencia que opone el mismo causada por el musculo espástico, además de controlar la fuerza y la velocidad aplicada hacía las extremidades para evitar mayores lesiones, siendo este uno de los factores a mejorar en programas terapéuticos para garantizar un tratamiento adecuado y útil (4, *5,* 6).

Existen algunas propuestas experimentales de exoesqueletos para discapacitados (7, 8, 9, 10, 11, 12, 13). En el caso particular de este proyecto, el trabajo se centró en modelar, controlar y simular un exoesqueleto que permita solucionar las falencias actuales de un procedimiento terapéutico en particular, teniendo como referencia un paciente específico.

### METODOLOGÍA-DISEÑO DEL EXOESQUELETO

Se propone un exoesqueleto robótico para miembros inferiores de diez grados de libertad, el cual actúa en cadera, rodilla, tobillo y píe. El diseño se crea con base en una paciente de 7 años de edad que presenta la patología y con la autorización de sus familiares y médico para hacer parte de esta investigación (14).

### *a. Díseiio estructural.*

Inicialmente se realizó un estudio del modelo geométrico y de la estructura cinemática de las extremidades inferiores para conocer el funcionamiento normal de esta parte del cuerpo, obteniéndose información sobre los tipos de articulación y los valores máximos de movilidad (en grados) que se generan al realizar movimientos como flexión, extensión, abducción, aducción, rotación externa y rotación interna, presentes en la *tabla 1* (15).

Posteriormente se analizaron los movimientos articulares del paciente, encontrándose que su postura normal presenta la cadera hacia delante, las rodillas encorvadas, los píes en puntillas y hacia dentro, lo cual genera una cadena de ángulos iniciales como se observa en las *figuras 1 y* 2 (vista lateral y frontal respectivamente). Así mismo los valores angulares que generan la postura de la paciente se presentan en la *tabla* 2. Los rasgos máximos para los movimientos de flexión o extensión, abducción o aducción

y rotación interna o rotación externa que puede realizar lapaciente se presentan en la *tabla 3.* 

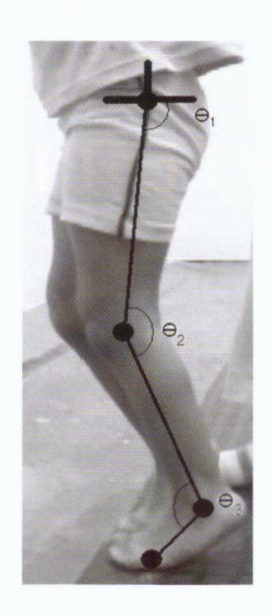

Modelos geométricos de las extremidades inferiores del paciente, vista lateral,

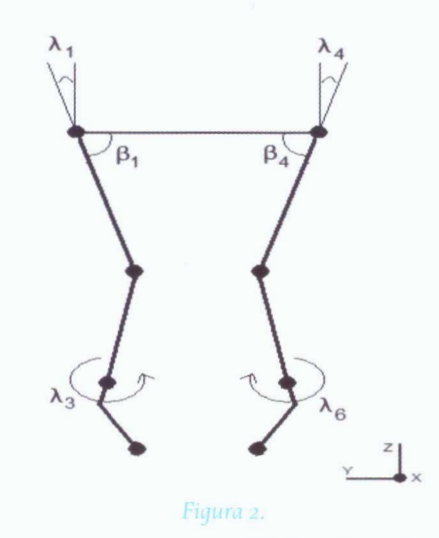

Modelo geométrico de las extremidades inferiores del paciente vista frontal.

Realizando una comparación entre la *tabla* 1 *y la tabla 31* se puede observar la diferencia entre los movimientos articulares de una persona que no presenta la patología y los movimientos de la paciente. Estos valores se toman como base para definir la postura inicial y los rangos máximos de movilidad del exoesqueleto y así evitar algún tipo de lesión adicional a la paciente.

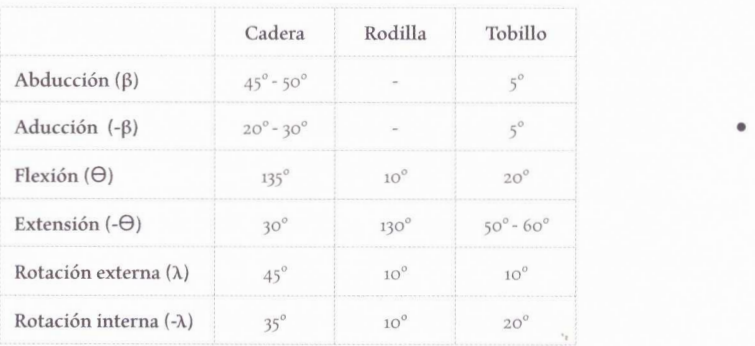

### Rangos máximos de movilidad en las articulaciones de una pierna sana.

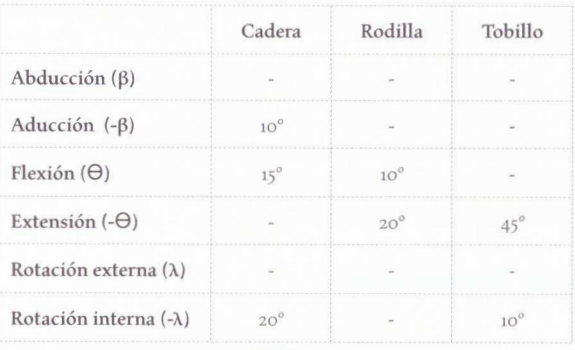

### Ángulos articulares de la postura del paciente.

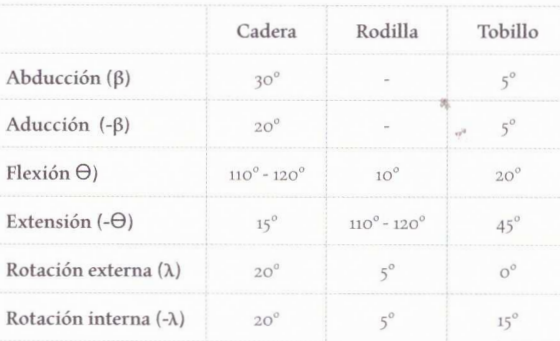

En la *figura <sup>3</sup>*se presenta la arquitectura general del exoesqueleto seleccionado teniendo como base la información anterior. En esta figura se observan las rotaciones realizadas por el exoesqueleto, donde:

- Los ángulos  $\Theta_1$ ,  $\Theta_2$ ,  $\Theta_3$  definidos para la pierna derecha y los ángulos  $\Theta_4$ ,  $\Theta_5$ ,  $\Theta_6$  definidos para la pierna izquierda, son las rotaciones en el eje Y correspondientes a los movimientos fisioterapéuticos de flexión y extensión de la cadera, rodilla y tobillo.
- Los ángulos λ1 y λ4 definidos para la pierna derecha e izquierda respectivamente, son las rotaciones sobre el

eje Z correspondientes a los movimientos fisioterapéutícos de rotación interna y externa de la cadera.

El ángulo �1 definido para la pierna derecha y el ángulo �4 definido para la pierna izquierda, son las rotaciones sobre el eje X correspondientes a los movimientos fisíoterapéutícos de abducción y aducción de la cadera.

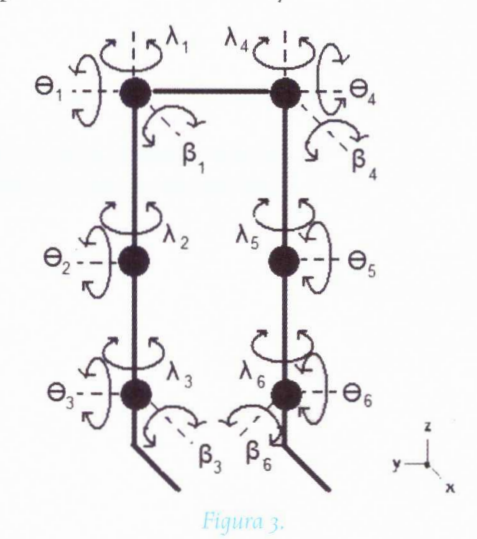

Ángulos de rotación de las articulaciones del exoesqueleto.

A partir de la *figura* <sup>4</sup>y aplicando el método de Khalíl - Kleinfinger (16) se obtuvo la tabla de parámetros geométricos del exoesqueleto, donde m1, m2, m3, m4 y m5 corresponden a las articulaciones activas de tipo rotoide, excepto la articulación 6 que es una articulación pasiva. De esta manera el número total de grados de libertad del mecanismo es diez.

La modelización matemática del exoesqueleto incluye los siguientes modelos:

- MGD (modelo geométrico directo), que expresa las coordenadas operacionales del robot en función de sus coordenadas articulares.
- MDD (modelo dinámico directo), el cual determina las aceleraciones articulares en función de las posiciones, velocidades y pares de las articulaciones. Este modelo permite simular un mecanismo.
- MDI (modelo dinámico inverso), que describe la relación entre los pares de fuerza aplicados a los actuadores y las posiciones, velocidades y aceleraciones articulares. Este modelo permite implementar un controlador basado en el modelo.

Los anteriores modelos se calculan empleando la herramienta SYMORO® (SYmbolic MOdellíng of Robots) (17). Las dimensiones empleadas en los cálculos de estos modelos son tomadas del estudio de la anatomía del paciente.

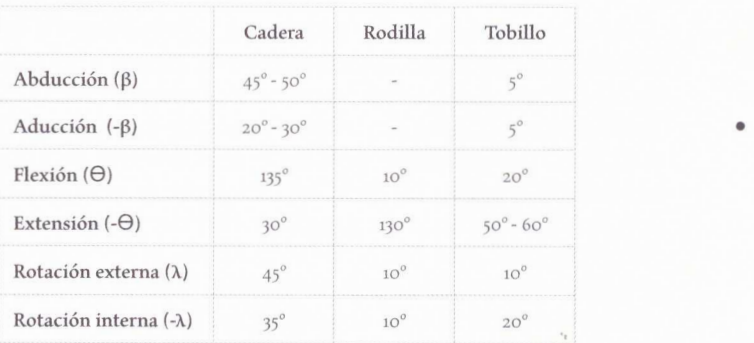

### Tabla 1.

### Rangos máximos de movilidad en las articulaciones de una pierna sana.

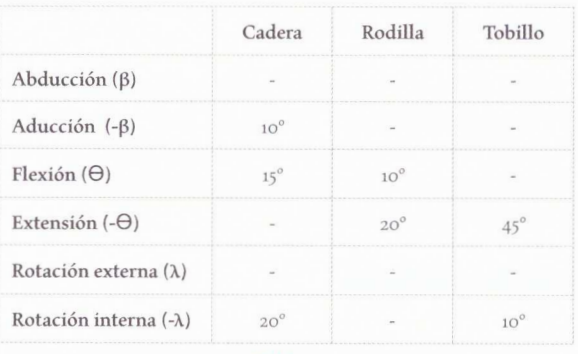

### Ángulos articulares de la postura del paciente.

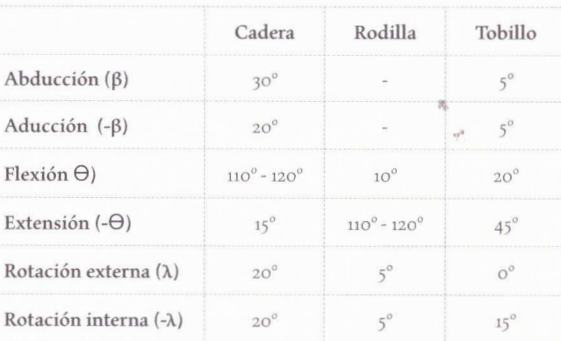

### Rangos máximos de movilidad en las articulaciones del paciente.

En la *figura <sup>3</sup>*se presenta la arquitectura general del exoesqueleto seleccionado teniendo como base la información anterior. En esta figura se observan las rotaciones realizadas por el exoesqueleto, donde:

- Los ángulos  $\Theta_1$ ,  $\Theta_2$ ,  $\Theta_3$  definidos para la pierna derecha y los ángulos  $\Theta_4$ ,  $\Theta_5$ ,  $\Theta_6$  definidos para la pierna izquierda, son las rotaciones en el eje Y correspondientes a los movimientos fisioterapéuticos de flexión y extensión de la cadera, rodilla y tobillo.
- Los ángulos λ1 y λ4 definidos para la pierna derecha e izquierda respectivamente, son las rotaciones sobre el

eje Z correspondientes a los movimientos fisioterapéuticos de rotación interna y externa de la cadera.

El ángulo �1 definido para la pierna derecha y el ángulo �4 definido para la pierna izquierda, son las rotaciones sobre el eje X correspondientes a los movimientos fisioterapéuticos de abducción y aducción de la cadera.

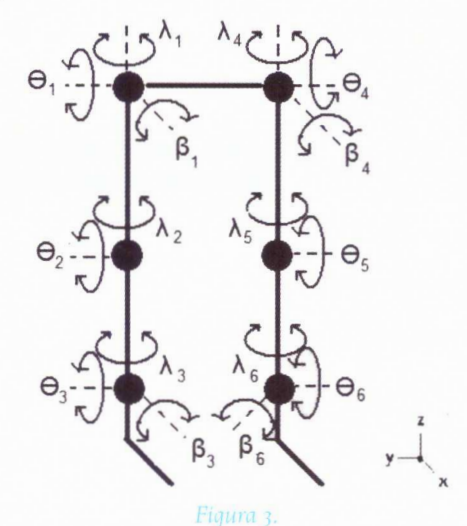

Ángulos de rotación de las articulaciones del exoesqueleto.

A partir de la *figura <sup>4</sup>*y aplicando el método de Khalíl - Kleinfinger (16) se obtuvo la tabla de parámetros geométricos del exoesqueleto, donde m1, m2, m3, m4 y m5 corresponden a las articulaciones activas de tipo rotoide, excepto la articulación 6 que es una articulación pasiva. De esta manera el número total de grados de libertad del mecanismo es diez.

La modelización matemática del exoesqueleto incluye los siguientes modelos:

- MGD (modelo geométrico directo), que expresa las coordenadas operacionales del robot en función de sus coordenadas articulares.
- MDD (modelo dinámico directo), el cual determina las aceleraciones articulares en función de las posiciones, velocidades y pares de las articulaciones. Este modelo permite simular un mecanismo.
- MDI (modelo dinámico inverso), que describe la relación entre los pares de fuerza aplicados a los actuadores y las posiciones, velocidades y aceleraciones articulares. Este modelo permite implementar un controlador basado en el modelo.

Los anteriores modelos se calculan empleando la herramienta SYMORO® (SYmbolíc MOdelling of Robots) (17). Las dimensiones empleadas en los cálculos de estos modelos son tomadas del estudio de la anatomía del paciente.

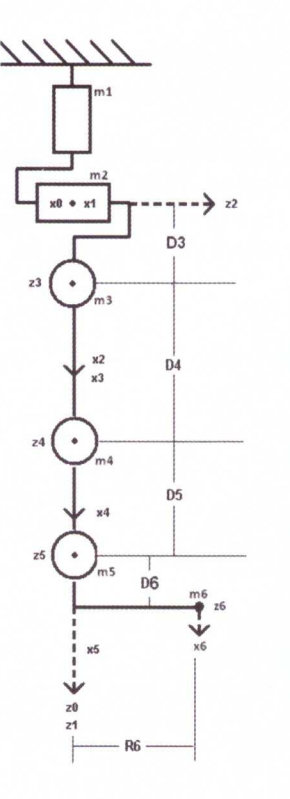

Figura 4. Modelo geométrico de las extremidades

Para finalizar el diseño estructural del exoesqueleto se elaboró cada pieza por medio de la herramienta CAD SolídEdge® (18), la cual proporciona una representación factible del robot en un ambiente virtual como se observa en la *figura 5.* 

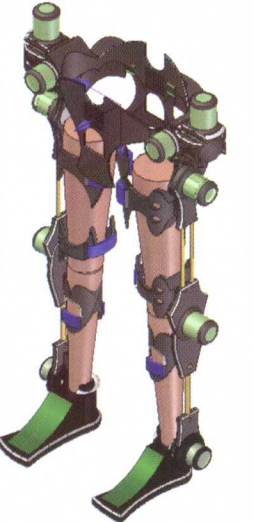

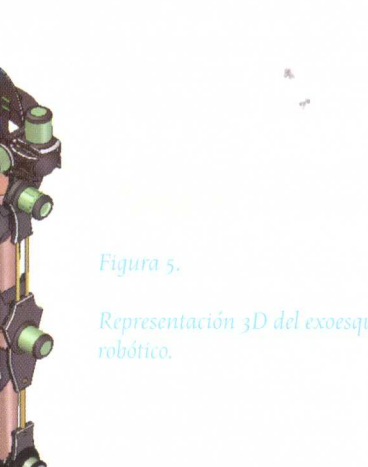

Las piezas del exoesqueleto se definieron con base en los segmentos corporales del paciente, los cuales fueron obtenidos a través del modelo propuesto por Hanavan (19, 20). Éste consiste en modelar el muslo y la pantorrilla del cuerpo humano en elementos individuales de geometría sencilla, donde las medidas de cada uno están relacionadas con la talla y peso del paciente, además del modelo geométrico *(figura 4),* el cual permite conocer el movimiento articular que deben generar las piezas del exoesqueleto en conjunto.

Una vez realizadas las piezas correspondientes a la estructura del exoesqueleto, los accesorios de agarre y las extremidades inferiores del cuerpo humano en la herramienta CAD SolidEdge®, se procede a analizar el sistema de accionamiento, el cual tiene como misión generar el movimiento de los elementos del robot según las órdenes dadas por la unidad de control (20, 21). Los actuadores a utilizar son de energía eléctrica de corriente continua (DC). De esta forma el análisis inicia con el último motor de la pierna derecha (motor número cinco), situado en el tobillo del exoesqueleto. La fuerza que debe ejercer este motor debe ser capaz de vencer la resistencia ejercida por los cuerpos que sostiene. De esta forma se realiza el procedimiento sucesivamente para los motores cuatro, tres, dos y uno, creándose una dependencia directa del motor actual Mj al motor siguiente Mj+1 (22, 23).

Por medio de la herramienta software de selección de motores MSP (Maxom Selection Program) (24), se escogen los motores EC brushless obteniendo características propias de cada motor, donde la caja de transmisión permite obtener el par necesario para cada articulación.

### *b. Obtenc ion de travectorias.*

Posteriormente a la definición de los modelos y parámetros matemáticos del robot, es necesario obtener las trayectorias que el controlador tendrá como base de seguimiento. Dichas trayectorias son una serie de terapias físicas de reeducación muscular en las extremidades inferiores propias del paciente, las cuales se obtuvieron después de un estudio y seguimiento de la terapia de rehabilitación que se le realiza (25, 26, 27).

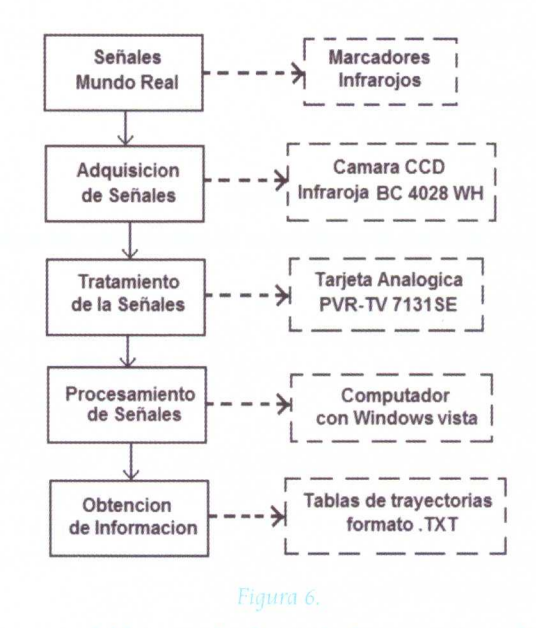

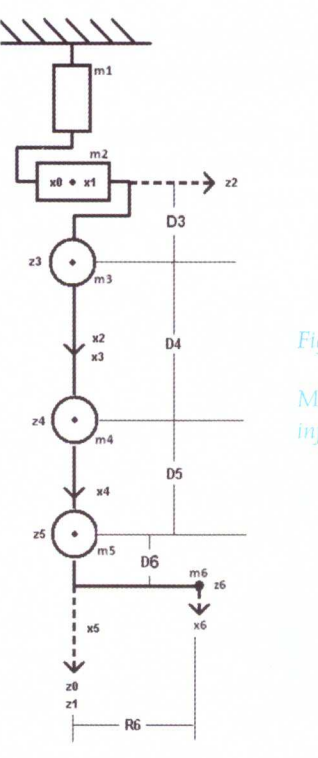

Para finalizar el diseño estructural del exoesqueleto se elaboró cada pieza por medio de la herramienta CAD SolidEdge® (18), la cual proporciona una representación factible del robot en un ambiente virtual como se observa en la *figura 5.* 

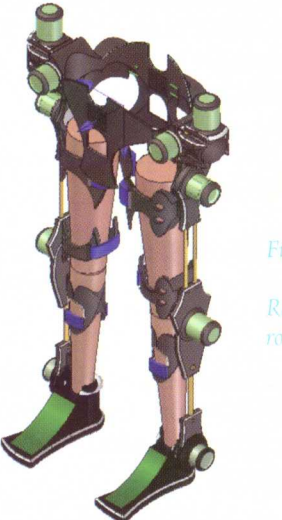

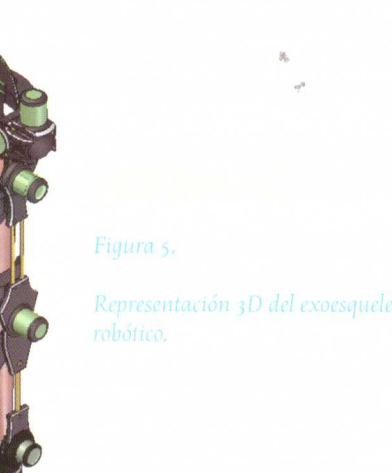

Las piezas del exoesqueleto se definieron con base en los segmentos corporales del paciente, los cuales fueron obtenidos a través del modelo propuesto por Hanavan (19, 20). Éste consiste en modelar el muslo y la pantorrilla del cuerpo humano en elementos individuales de geometría sencilla, donde las medidas de cada uno están relacionadas con la talla y peso del paciente, además del modelo geométrico *(figura 4),* el cual permite conocer el movimiento articular que deben generar las piezas del exoesqueleto en conjunto.

Una vez realizadas las piezas correspondientes a la estructura del exoesqueleto, los accesorios de agarre y las extremidades inferiores del cuerpo humano en la herramienta CAD SolídEdge®, se procede a analizar el sistema de accionamiento, el cual tiene como misión generar el movimiento de los elementos del robot según las órdenes dadas por la unidad de control (20, 21). Los actuadores a utilizar son de energía eléctrica de corriente continua (DC). De esta forma el análisis inicia con el último motor de la pierna derecha (motor número cinco), situado en el tobillo del exoesqueleto. La fuerza que debe ejercer este motor debe ser capaz de vencer la resistencia ejercida por los cuerpos que sostiene. De esta forma se realíza el procedimiento sucesivamente para los motores cuatro, tres, dos y uno, creándose una dependencia directa del motor actual Mj al motor siguiente Mj+1 (22, 23).

Por medio de la herramienta software de selección de motores MSP (Maxom Selection Program) (24), se escogen los motores EC brushless obteniendo características propias de cada motor, donde la caja de transmisión permite obtener el par necesario para cada articulación.

### *b.* Obtención de trayectorias.

Posteriormente a la definición de los modelos y parámetros matemáticos del robot, es necesario obtener las trayectorias que el controlador tendrá como base de seguimiento. Dichas trayectorias son una serie de terapias físicas de reeducación muscular en las extremidades inferiores propias del paciente, las cuales se obtuvieron después de un estudio y seguimiento de la terapia de rehabilitación que se le realíza (25, 26, 27).

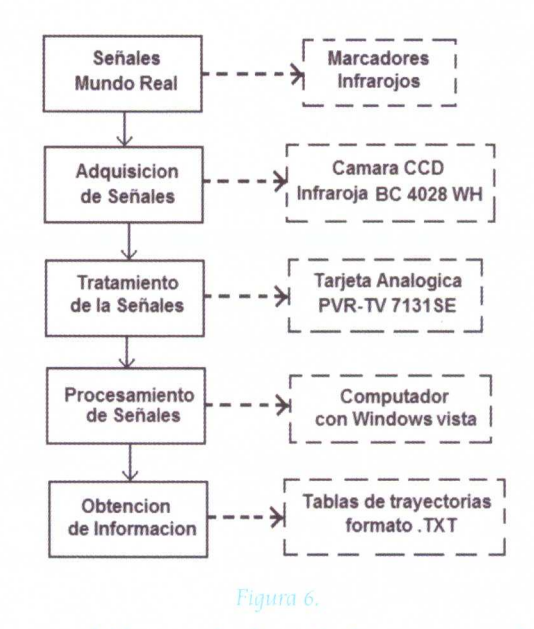

Este sistema es implementado con herramientas y elementos de visión artificial de alta calidad, que permitan excluir las interferencias o errores de la información al momento de ser tratada y procesada. En la *figura 6* se observa el mapa conceptual del sistema de visión artificial implementado.

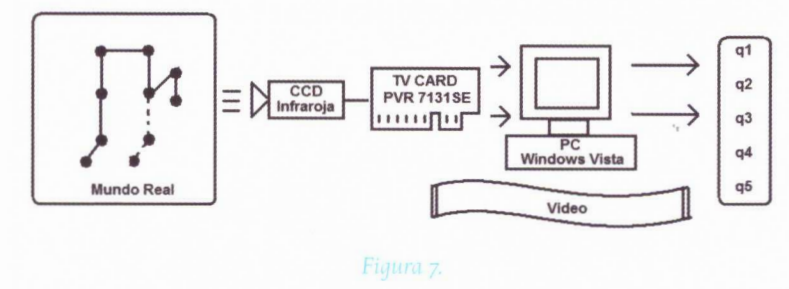

Se inicia por la adquisición de las señales por medio de la cámara CCD infrarroja BC 4028 WH, la cual toma las señales del mundo real a través de marcadores infrarrojos puestos en puntos articulares de las extremidades inferiores de una persona. Por medio de una tarjeta de video se realiza una conversión analógico/digital de las señales, lo cual permite que el computador (procesador de señales) tenga el manejo ideal de las señales a tratar (28, 29). Finalmente se obtienen a través de algoritmos computacionales y expresiones matemáticas implementados en MATLAB® una serie de datos que indican los movimientos producidos en cada una de las articulaciones.

Los movimientos seleccionados son: flexión y extensión de <sup>p</sup>iernas visto en la *figura 8,* marcha frontal vieto en la *figura <sup>9</sup>* y marcha la lateral vista en la *figura* 10, los cuales se obtienen a través del método comentado anteriormente (14). Este método permite conseguir las consignas articulares del exoesqueleto a través de una adquisición de datos y de un procesamiento de imágenes en la captura de movimientos en las extremidades inferiores del cuerpo humano.

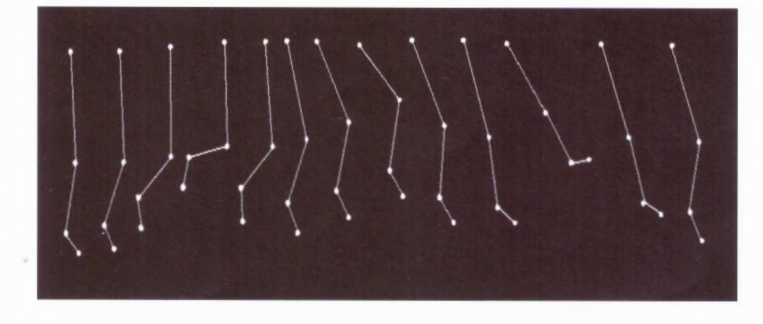

Marcadores para la flexión y extensión de piernas.

Una vez adquiridas las señales articulares que se generan durante las terapias físicas es necesario realizar un tratamiento y procesamiento de las trayectorias, debido a parámetros y variables indeseadas como los errores, interferencias e incertidumbres en los datos obtenidos. Se emplea para esto un filtro analógico IIR (Infinite Impulse Response), con base en el método de filtro de Butterworth (30, 31, 32).

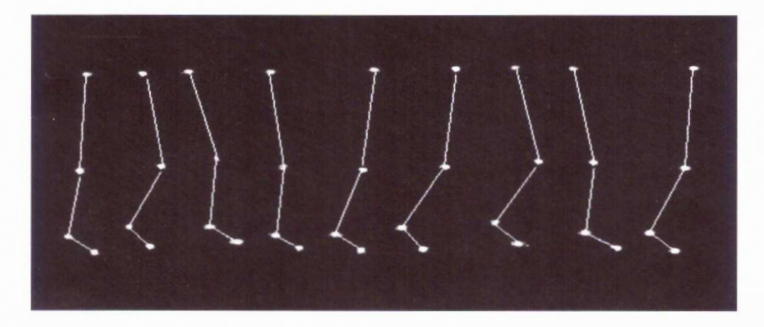

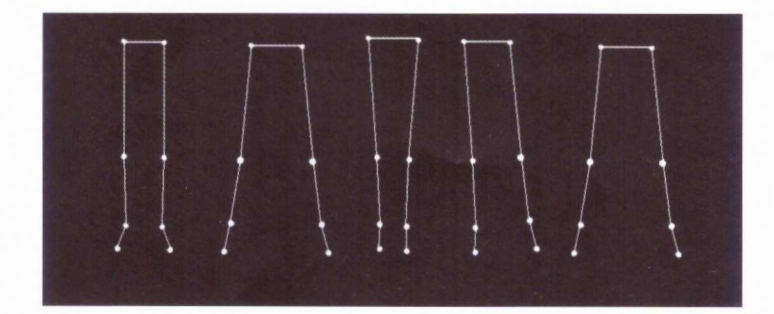

Figura 10. Marcadores de marcha lateral.

### *Control y imulación del exoesqueleto.*

El sistema de control utilizado para el exoesqueleto es un CTC (Computed Torque Control o Control por Par Calculado), el cual constituye una excelente solución teórica puesto que este tipo de control asegura el desacople y la linealización de la compleja dinámica del robot (33, 34, 35). El esquema de la *figura* 11 muestra este tipo de control.

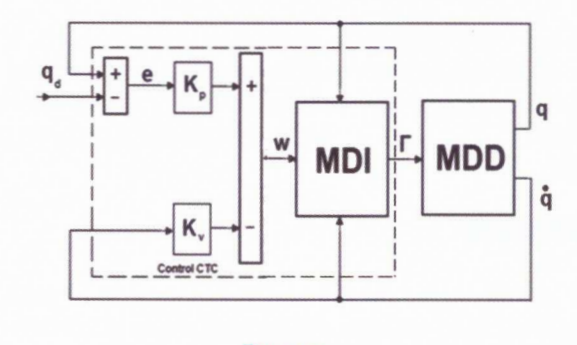

Figura 11. Esquema de control CTC.

El anterior esquema se implementó en la herramienta software Matlab-Simulink®. Como se observa en la figura 12 se comienza por un bloque que permite cargar las trayectorias que se desean controlar. Posteriormente se observa una ganancia que realiza un cambio de unidades de grados a radianes (ya que trayectorias obtenidas están en grados), para después emplear el control CTC como tal, y por último el bloque que modela el exoesqueleto robótico, el MDD. La simulación del exoesqueleto se desarrolló en un ambiente 3D empleando el toolbox de Matlab/Simulink® llamado Virtual Reality (figura 13) (36). Este toolbox permite importar directamente los archivos del software CAD SolidEdge®.

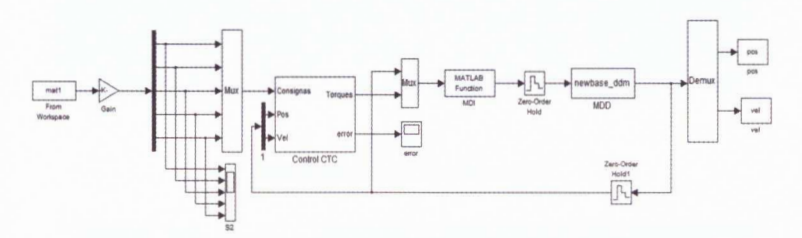

Figura 12. Controlador CTC en Matlab/Simulink.

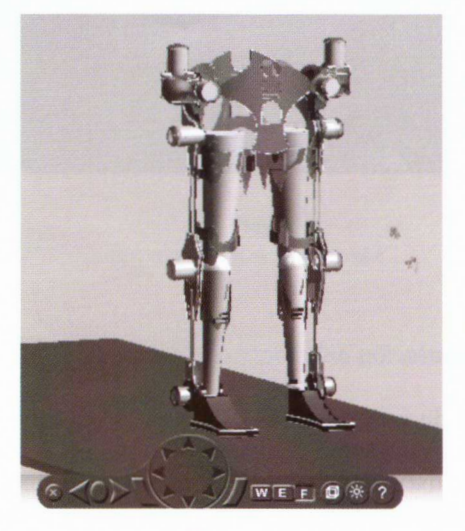

Figura 13. Exoesqueleto en Virtual Reality.

Una vez desarrollado el ambiente virtual 3D, es necesario simular el exoesqueleto robótico con cada uno de los tipo de trayectorias articulares y así observar el comportamiento del controlador CTC. Los resultados obtenidos se muestran a continuación.

### **RESULTADOS**

Para la sintonización del controlador se utilizaron consignas de grado cinco, señales matemáticas que permiten manejar articulaciones de tipo rotacional en movimientos suaves para cada una de los movimientos a ejecutar.

En la primera simulación se observan las flexiones y extensiones realizadas por el exoesqueleto, como se observa en las secuencias de la figura 14; la segunda simulación, marcha frontal, se observa en la figura 15; la tercera simulación, marcha lateral, se observa en la figura 16. Los errores articulares obtenidos están por debajo de los tres grados para todas las articulaciones analizadas, lo cual es suficiente para este tipo de aplicación.

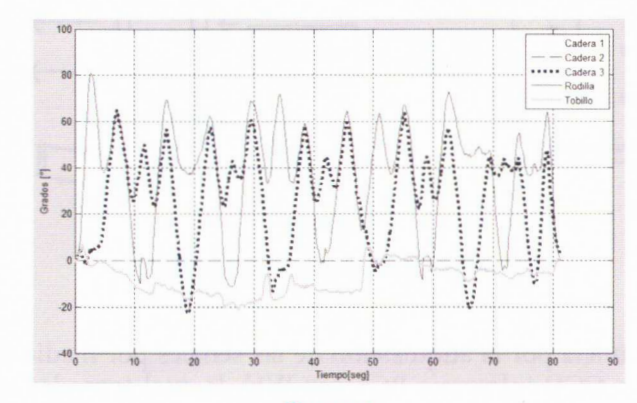

Figura 14. Trayectorias articulares de flexión y extensión.

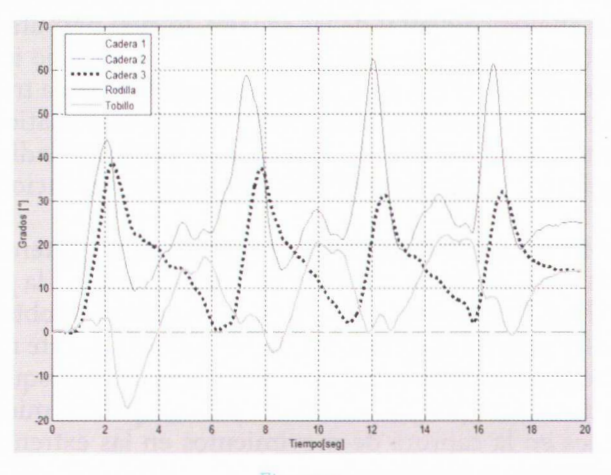

Figura 15 Trayectorias articulares de la marcha frontal.

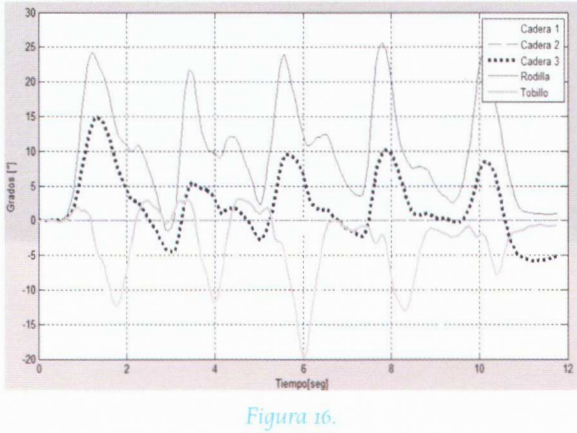

Trayectorias articulares de la marcha lateral.

**'' Las trayectorias necesarias para el funcionamiento del mecanismo fueron obtenidas a través de un sistema de visión artificial utilizando marcadores infrarrojos. ·''** 

Finalmente las *figuras* 17, *18* y *19* presentan los movimientos del exoesqueleto en el ambiente virtual construido.

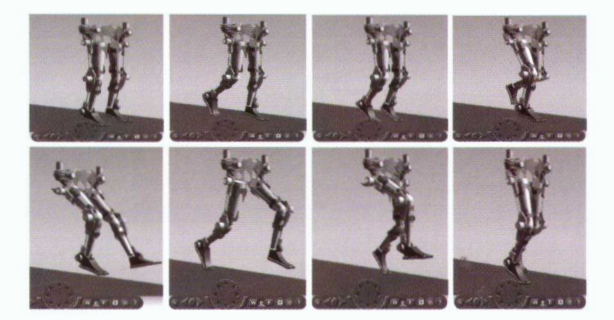

Figura 17. Simulacion de flexion y extension del exoesqueleto.

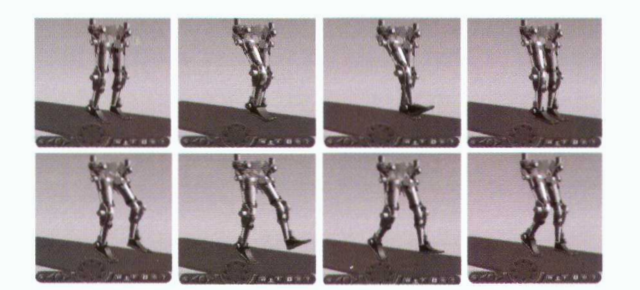

Figura 18. Simulación de marcha lateral del exoesqueleto.

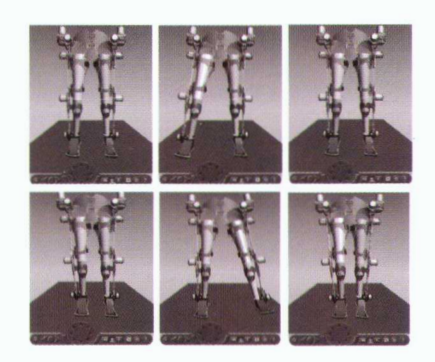

Figura 19. Simulación de marcha frontal del exoesqueleto.

### **CONCLUSIONES**

El presente artículo presentó el diseño y la simulación en un ambiente tridimensional de un exoesqueleto diseñado para seguir trayectorias terapéuticas en rehabilitación de pacientes con IMOC tipo díplejía espástíca moderada. El exoesqueleto diseñado posee diez grados de libertad e involucra las articulaciones de la cadera, rodilla, tobillo y píe.

Las trayectorias necesarias para el funcionamiento del mecanismo fueron obtenidas a través de un sistema de visión artificial utilizando marcadores infrarrojos. Estas trayectorias alimentan un sistema de control por par calculado el cual produce unos errores articulares mínimos en el comportamiento del mecanismo.

La simulación tridimensional permite observar que el exoesqueleto diseñado sigue fielmente las trayectorias articulares programadas para la rehabilitación del paciente: flexión y extensión, marcha frontal y marcha lateral.

Futuros trabajos involucrarán la construcción de un primer prototipo de exosqueleto para rehabilitación, con el objetivo de poder ofrecer una solución funcional a pacientes afectados por esta discapacidad.

# Referencia: Las referencias a otras obras son una parte muy importante en la literatura científica;<br>ya que estas permiten conocer más sobre los autores y<br>mantener vivas sus voces dentro del texto.

- Aepap, Asociación Española de Pediatría de Atención Primaria, http://
- Editorial Médica Panamericana, 2007.
- Borges J. El examen neurológico. México: El manual moderno, 2005.
- Aires: Editorial Médica Panamericana, 2009.
- 
- González R. Rehabilitación Médica. Barcelona: Editorial Masson S.A.,
- 
- 
- for simulation of space-suited locomotion. Acta Astronautica, 2008, 62:
- within the Lokomat robotic gait-orthosis. Clinical Biomechanics, 2008, 23: 1251-1259.
- 3 DOF mobile exoskeleton robot for human upper-limb motion assist.
- 
- 
- 
- extremidades. México: El manual moderno, 1999.
- Robotics and Automation, San Francisco, 1986, 1174-1180.
- 17. Khalil W and Creusot D. Symoro+: A System for the Symbolic Modelling
- 18. Siemens PLM Software, www.plm.automation.siemens.com,

- 
- 
- 
- 22. Barrientos A. Fundamentos de Robótica. Madrid: Editorial McGraw-
- Zurich: Pearson Education, 2008.
- 
- 
- 
- 
- 
- 
- 
- 
- San Diego: California Technical Pub., 1997.
- Processing. Englewood Cliffs: Prentice Hall, 1975.
- 
- 35. Angeles, J. Fundamentals of Robotic Mechanical Systems. New York:
- 36. Khalil W and Dombre E. Modeling, identification and control of robots. London: Hermes Penton Science, 2002.
- Mathworks Inc., 2004.

REV. COL. REH || Bogotá, Colombia || Volumen 9 || Página 6 - 14 || Octubre 2010 || ISSN 1692 - 1879